# Array operations in the gRbase package

Søren Højsgaard

gRbase version 1.8-6.7 as of 2020-07-03

## Contents

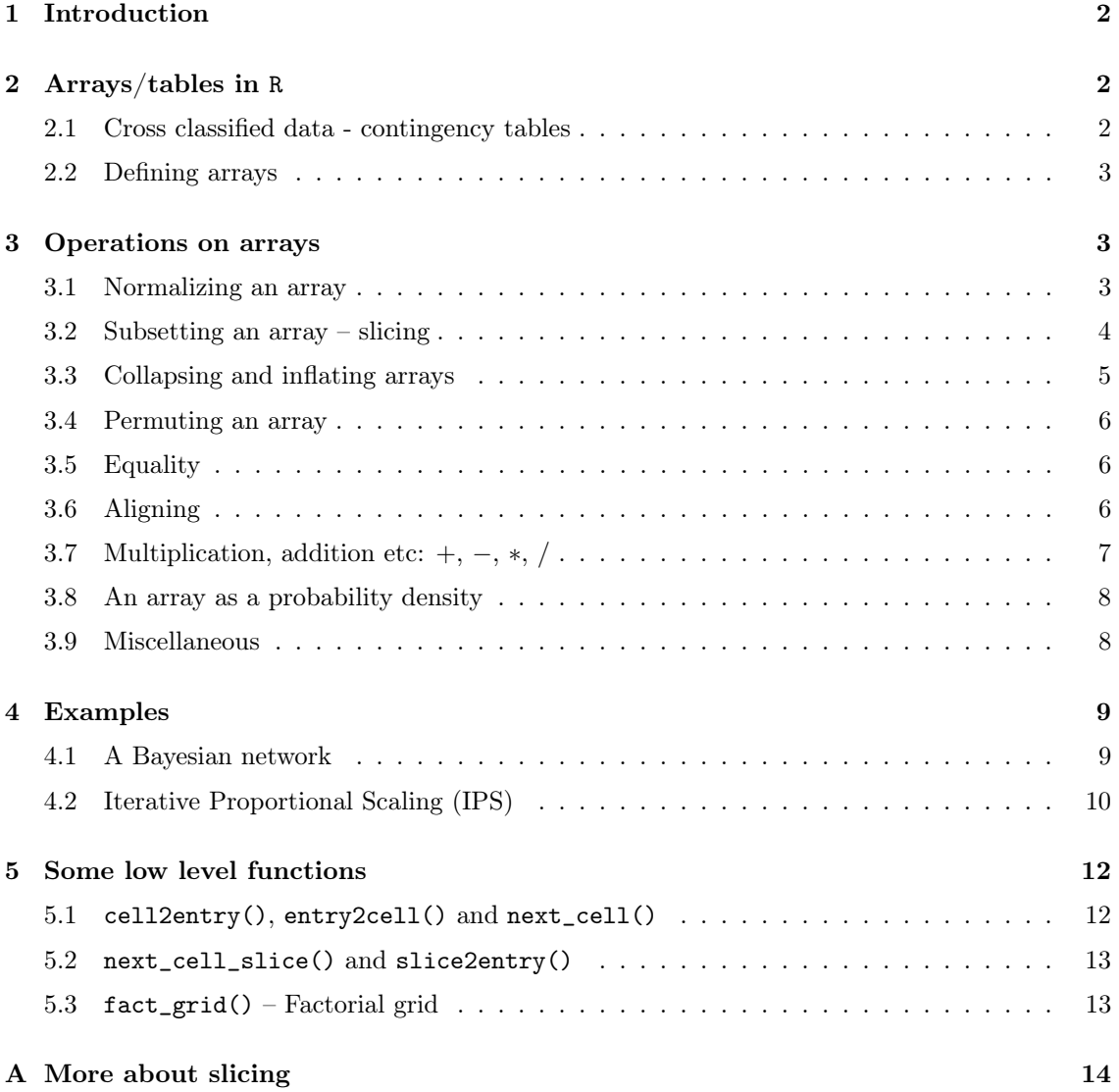

## 1 Introduction

This note describes some operations on arrays in R. These operations have been implemented to facilitate implementation of graphical models and Bayesian networks in R.

## 2 Arrays/tables in R

The documentation of R states the following about arrays:

An array in R can have one, two or more dimensions. It is simply a vector which is stored with additional attributes giving the dimensions (attribute "dim") and optionally names for those dimensions (attribute "dimnames"). A two-dimensional array is the same thing as a matrix. One-dimensional arrays often look like vectors, but may be handled differently by some functions.

#### 2.1 Cross classified data - contingency tables

Arrays appear for example in connection with cross classified data. The array hec below is an excerpt of the HairEyeColor array in R:

```
hec <- c(32, 53, 11, 50, 10, 25, 36, 66, 9, 34, 5, 29)
dim(hec) <-c(2, 3, 2)dimnames(hec) <- list(Hair = c("Black", "Brown"),
                  Eye = c("Brown", "Blue", "Hazel"),
                   Sex = c("Male", "Female")hec
## , , Sex = Male
##
## Eye
## Hair Brown Blue Hazel
## Black 32 11 10
## Brown 53 50 25
##
## , , Sex = Female
##
## Eye
## Hair Brown Blue Hazel
## Black 36 9 5
## Brown 66 34 29
```
Above, hec is an array because it has a dim attribute. Moreover, hec also has a dimnames attribute naming the levels of each dimension. Notice that each dimension is given a name.

Printing arrays can take up a lot of space. Alternative views on an array can be obtained with ftable() or by converting the array to a dataframe with as.data.frame.table(). We shall do so in the following.

```
##flat <- function(x) {ftable(x, row.vars=1)}
flat <- function(x, n=4) {as.data.frame.table(x) %>% head(n)}
hec %>% flat
## Hair Eye Sex Freq
## 1 Black Brown Male 32
## 2 Brown Brown Male 53
## 3 Black Blue Male 11
## 4 Brown Blue Male 50
```
An array with named dimensions is in this package called a *named array*. The functionality described below relies heavily on arrays having named dimensions. A check for an object being a named array is provided by  $is.name$ .array()[gRbase]

```
is.named.array(hec)
## [1] TRUE
```
## 2.2 Defining arrays

Another way is to use  $\text{tabNew}()$ <sub>gRbase</sub>] from gRbase. This function is flexible wrt the input; for example:

```
dn <- list(Hair=c("Black", "Brown"), Eye="Brown:Blue:Hazel, Sex="Male:Female)
counts <- c(32, 53, 11, 50, 10, 25, 36, 66, 9, 34, 5, 29)
z3 <- tabNew(~Hair:Eye:Sex, levels=dn, value=counts)
z4 <- tabNew(c("Hair", "Eye", "Sex"), levels=dn, values=counts)
```
Notice that the levels list (dn above) when used in  $\text{tabNew}()$ <sub>gRbase</sub> is allowed to contain superfluous elements. Default dimnames are generated with

```
z5 <- tabNew(~Hair:Eye:Sex, levels=c(2, 3, 2), values = counts)
dimnames(z5) \frac{1}{2} str
## List of 3
## $ Hair: chr [1:2] "Hair1" "Hair2"
## $ Eye : chr [1:3] "Eye1" "Eye2" "Eye3"
## $ Sex : chr [1:2] "Sex1" "Sex2"
```
Using  $\text{tabNew}$ <sub>gRbase</sub>], arrays can be normalized to sum to one in two ways: 1) Normalization can be over the first variable for each configuration of all other variables and 2) over all configurations. For example:

```
z6 <- tabNew(~Hair:Eye:Sex, levels=c(2, 3, 2), values=counts, normalize="first")
z6 %>% flat
## Hair Eye Sex Freq
## 1 Hair1 Eye1 Sex1 0.3765
## 2 Hair2 Eye1 Sex1 0.6235
## 3 Hair1 Eye2 Sex1 0.1803
## 4 Hair2 Eye2 Sex1 0.8197
```
## 3 Operations on arrays

In the following we shall denote the dimnames (or variables) of the array hec by  $H, E$  and  $S$ and we let  $(h, e, s)$  denote a configuration of these variables. The contingency table above shall be denoted by  $T_{HES}$  and we shall refer to the  $(h, e, s)$ -entry of  $T_{HES}$  as  $T_{HES}(h, e, s)$ .

#### 3.1 Normalizing an array

Normalize an array with  $tabNormalize()$ <sub>gRbase</sub>] Entries of an array can be normalized to sum to one in two ways: 1) Normalization can be over the first variable for each configuration of all other variables and 2) over all configurations. For example:

```
tabNormalize(z5, "first") %>% flat
## Hair Eye Sex Freq
## 1 Hair1 Eye1 Sex1 0.3765
## 2 Hair2 Eye1 Sex1 0.6235
## 3 Hair1 Eye2 Sex1 0.1803
## 4 Hair2 Eye2 Sex1 0.8197
```
### 3.2 Subsetting an array – slicing

We can subset arrays (this will also be called "slicing") in different ways. Notice that the result is not necessarily an array. Slicing can be done using standard R code or using tabSlice[gRbase]. The virtue of tabSlice[gRbase] comes from the flexibility when specifying the slice:

The following leads from the original  $2 \times 3 \times 2$  array to a  $2 \times 2$  array by cutting away the Sex=Male and Eye=Brown slice of the array:

```
tabSlice(hec, slice=list(Eye=c("Blue", "Hazel"), Sex="Female"))
## Notice: levels can be written as numerics
## tabSlice(hec, slice=list(Eye=2:3, Sex="Female"))
```
We may also regard the result above as a  $2 \times 2 \times 1$  array:

```
tabSlice(hec, slice=list(Eye=c("Blue", "Hazel"), Sex="Female"), drop=FALSE)
## , , Sex = Female
##
## Eye
## Hair Blue Hazel
## Black 9 5
## Brown 34 29
```
If slicing leads to a one dimensional array, the output will by default not be an array but a vector (without a dim attribute). However, the result can be forced to be a 1-dimensional array:

```
## A vector:
t1 <- tabSlice(hec, slice=list(Hair=1, Sex="Female")); t1
## A 1-dimensional array:
t2 <- tabSlice(hec, slice=list(Hair=1, Sex="Female"), as.array=TRUE); t2
## A higher dimensional array (in which some dimensions only have one level)
t3 <- tabSlice(hec, slice=list(Hair=1, Sex="Female"), drop=FALSE); t3
```
The difference between the last two forms can be clarified:

t2 %>% flat ## Eye Freq ## 1 Brown 36 ## 2 Blue 9 ## 3 Hazel 5 t3 %>% flat ## Hair Eye Sex Freq ## 1 Black Brown Female 36 ## 2 Black Blue Female 9 ## 3 Black Hazel Female 5

## 3.3 Collapsing and inflating arrays

Collapsing: The  $HE$ -marginal array  $T_{HE}$  of  $T_{HES}$  is the array with values

$$
T_{HE}(h,e) = \sum_{s} T_{HES}(h,e,s)
$$

Inflating: The "opposite" operation is to extend an array. For example, we can extend  $T_{HE}$  to have a third dimension, e.g. Sex. That is

$$
\tilde{T}_{SHE}(s,h,e) = T_{HE}(h,e)
$$

so  $\tilde{T}_{SHE}(s, h, e)$  is constant as a function of s.

With gRbase we can collapse arrays with<sup>1</sup>:

```
he <- tabMarg(hec, c("Hair", "Eye"))
he
## Eye
## Hair Brown Blue Hazel
## Black 68 20 15
## Brown 119 84 54
```

```
## Alternatives
tabMarg(hec, ~Hair:Eye)
tabMarg(hec, c(1, 2))
hec %a_% ~Hair:Eye
```
Notice that collapsing is a projection in the sense that applying the operation again does not change anything:

```
he1 <- tabMarg(hec, c("Hair", "Eye"))
he2 <- tabMarg(he1, c("Hair", "Eye"))
tabEqual(he1, he2)
## [1] TRUE
```
Expand an array by adding additional dimensions with  $\texttt{tabExpand}()$ [gRbase]:

```
extra.dim <- list(Sex=c("Male", "Female"))
tabExpand(he, extra.dim)
## , , Sex = Male
##
## Hair
## Eye Black Brown
## Brown 68 119
## Blue 20 84
## Hazel 15 54
##
## , , Sex = Female
##
## Hair
## Eye Black Brown
## Brown 68 119
## Blue 20 84
## Hazel 15 54
```
<sup>1</sup>FIXME: Should allow for abbreviations in formula and character vector specifications.

*## Alternatives* he %a^% extra.dim

Notice that expanding and collapsing brings us back to where we started:

```
(he %a^% extra.dim) %a_% c("Hair", "Eye")
## Eye
## Hair Brown Blue Hazel
## Black 136 40 30
## Brown 238 168 108
```
## 3.4 Permuting an array

A reorganization of the table can be made with  $\texttt{tabPerm}$  (similar to aperm()), but  $\texttt{tabPerm}$  (gRbase] allows for a formula and for variable abbreviation:

```
tabPerm(hec, ~Eye:Sex:Hair) %>% flat
## Eye Sex Hair Freq
## 1 Brown Male Black 32
## 2 Blue Male Black 11
## 3 Hazel Male Black 10
## 4 Brown Female Black 36
```
Alternative forms (the first two also works for aperm):

```
tabPerm(hec, c("Eye", "Sex", "Hair"))
tabPerm(hec, c(2, 3, 1))
tabPerm(hec, ~Ey:Se:Ha)
tabPerm(hec, c("Ey", "Se", "Ha"))
```
## 3.5 Equality

Two arrays are defined to be identical 1) if they have the same dimnames and 2) if, possibly after a permutation, all values are identical (up to a small numerical difference):

```
hec2 <- tabPerm(hec, 3:1)
tabEqual(hec, hec2)
## [1] TRUE
```
*## Alternative* hec %a==% hec2

## 3.6 Aligning

We can align one array according to the ordering of another:

```
hec2 <- tabPerm(hec, 3:1)
tabAlign(hec2, hec)
```

```
## Alternative:
tabAlign(hec2, dimnames(hec))
## , , Sex = Male
##
## Eye
## Hair Brown Blue Hazel
## Black 32 11 10
## Brown 53 50 25
##
## , , Sex = Female
##
## Eye
## Hair Brown Blue Hazel
## Black 36 9 5
## Brown 66 34 29
```
## 3.7 Multiplication, addition etc:  $+$ ,  $-$ ,  $*$ ,  $/$

The product of two arrays  $T_{HE}$  and  $T_{HS}$  is defined to be the array  $\tilde{T}_{HES}$  with entries

 $\tilde{T}_{HES}(h, e, s) = T_{HE}(h, e) + T_{HS}(h, s)$ 

The sum, difference and quotient is defined similarly: This is done with  $\text{tabProd}()$ [gRbase],  $tabAdd()$ [gRbase],  $tabDiff()$ [gRbase] and  $tabDiv()$ [gRbase]:

```
hs <- tabMarg(hec, ~Hair:Eye)
tabMult(he, hs)
## Eye
## Hair Brown Blue Hazel
## Black 4624 400 225
## Brown 14161 7056 2916
```
Available operations:

tabAdd(he, hs) tabSubt(he, hs) tabMult(he, hs) tabDiv(he, hs) tabDiv0(he, hs) *## Convention 0/0 = 0*

Shortcuts:

*## Alternative* he %a+% hs he %a-% hs he %a\*% hs he %a/% hs he %a/0% hs *## Convention 0/0 = 0*

Multiplication and addition of (a list of) multiple arrays is accomplished with  $\text{tabProd}()$ <sub>[gRbase]</sub> and  $\text{tabSum}()$ [gRbase] (much like  $\text{prod()}$ [gRbase] and  $\text{sum()}$ [gRbase]):

```
es <- tabMarg(hec, ~Eye:Sex)
tabSum(he, hs, es)
```

```
## , , Sex = Male
##
## Eye
## Hair Brown Blue Hazel
## Black 221 101 65
## Brown 323 229 143
##
## , , Sex = Female
##
## Eye
## Hair Brown Blue Hazel
## Black 238 83 64
## Brown 340 211 142
## tabSum(list(he, hs, es))
```
### 3.8 An array as a probability density

If an array consists of non–negative numbers then it may be regarded as an (unnormalized) discrete multivariate density. With this view, the following examples should be self explanatory:

```
tabDist(hec, marg="Hair:Eye)
## Eye
## Hair Brown Blue Hazel
## Black 0.1889 0.05556 0.04167
## Brown 0.3306 0.23333 0.15000
tabDist(hec, cond=~Sex)
## , , Sex = Male
##
## Eye
## Hair Brown Blue Hazel
## Black 0.1768 0.06077 0.05525
## Brown 0.2928 0.27624 0.13812
##
## , , Sex = Female
##
        Eye
## Hair Brown Blue Hazel
## Black 0.2011 0.05028 0.02793
## Brown 0.3687 0.18994 0.16201
tabDist(hec, marg="Hair, cond="Sex)
## Sex
## Hair Male Female
## Black 0.2928 0.2793
## Brown 0.7072 0.7207
```
## 3.9 Miscellaneous

Multiply values in a slice by some number and all other values by another number:

```
tabSliceMult(es, list(Sex="Female"), val=10, comp=0)
## Sex
## Eye Male Female
## Brown 0 1020
## Blue 0 430
## Hazel 0 340
```
## 4 Examples

## 4.1 A Bayesian network

A classical example of a Bayesian network is the "sprinkler example", see e.g. http://en.wikipedia. org/wiki/Bayesian\_network:

Suppose that there are two events which could cause grass to be wet: either the sprinkler is on or it is raining. Also, suppose that the rain has a direct effect on the use of the sprinkler (namely that when it rains, the sprinkler is usually not turned on). Then the situation can be modeled with a Bayesian network.

We specify conditional probabilities  $p(r)$ ,  $p(s|r)$  and  $p(w|s,r)$  as follows (notice that the vertical conditioning bar (|) is replaced by the horizontal underscore:

```
yn \leftarrow c("y", "n")lev <- list(rain=yn, sprinkler=yn, wet=yn)
r \leftarrow tabNew("rain, levels=lev, values=c(.2, .8))
s_r < - tabNew("sprinkler:rain, levels = lev, values = c(.01, .99, .4, .6))
w_sr <- tabNew( ~wet:sprinkler:rain, levels=lev,
           values=c(.99, .01, .8, .2, .9, .1, 0, 1))
r
## rain
## y n
## 0.2 0.8
s_r %>% flat
## sprinkler rain Freq
## 1 y y 0.01
## 2 n y 0.99
## 3 y n 0.40
## 4 n n 0.60
W_Sr %>% flat
## wet sprinkler rain Freq
## 1 y y y 0.99
## 2 n y y 0.01
## 3 y n y 0.80
## 4 n n y 0.20
```
The joint distribution  $p(r, s, w) = p(r)p(s|r)p(w|s, r)$  can be obtained with tabProd()[gRbase]: ways:

```
joint <- tabProd(r, s_r, w_sr); joint %>% flat
## wet sprinkler rain Freq
## 1 y y y 0.00198
```
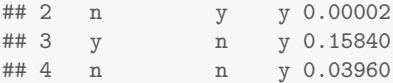

What is the probability that it rains given that the grass is wet? We find  $p(r, w) = \sum_s p(r, s, w)$ and then  $p(r|w) = p(r, w)/p(w)$ . Can be done in various ways: with tabDist()[gRbase]

```
tabDist(joint, marg="rain, cond="wet)
## wet
## rain y n
## y 0.3577 0.07182
## n 0.6423 0.92818
## Alternative:
rw <- tabMarg(joint, ~rain + wet)
tabDiv(rw, tabMarg(rw, ~wet))
## or
rw %a/% (rw %a_% ~wet)
## Alternative:
x <- tabSliceMult(rw, slice=list(wet="y")); x
## wet
## rain y n
## y 0.1604 0
```

```
## n 0.2880 0
tabDist(x, marg="rain)
## rain
## y n
```
## 0.3577 0.6423

#### 4.2 Iterative Proportional Scaling (IPS)

We consider the 3-way lizard data from gRbase:

```
data(lizard, package="gRbase")
lizard %>% flat
## diam height species Freq
## 1 <=4 >4.75 anoli 32
## 2 >4 >4.75 anoli 11
## 3 <=4 <=4.75 anoli 86
## 4 >4 <=4.75 anoli 35
```
Consider the two factor log–linear model for the lizard data. Under the model the expected counts have the form

$$
\log m(d, h, s) = a_1(d, h) + a_2(d, s) + a_3(h, s)
$$

If we let  $n(d, h, s)$  denote the observed counts, the likelihood equations are: Find  $m(d, h, s)$  such that

 $m(d, h) = n(d, h), \quad m(d, s) = n(d, s), \quad m(h, s) = n(h, s)$ 

where  $m(d, h) = \sum_{s} m(d, h.s)$  etc. The updates are as follows: For the first term we have

$$
m(d, h, s) \leftarrow m(d, h, s) \frac{n(d, h)}{m(d, h)}
$$

After iterating the updates will not change and we will have equality:  $m(d, h, s) = m(d, h, s) \frac{n(d, h)}{m(d, h)}$  $m(d,h)$ and summing over s shows that the equation  $m(d, h) = n(d, h)$  is satisfied.

A rudimentary implementation of iterative proportional scaling for log–linear models is straight forward:

```
myips <- function(indata, glist){
   fit <- indata
    fit[] <- 1
   ## List of sufficient marginal tables
    md <- lapply(glist, function(g) tabMarg(indata, g))
    for (i in 1:4){
       for (j in seq_along(glist)){
           mf <- tabMarg(fit, glist[[j]])
           # adj <- tabDiv( md[[ j ]], mf)
            # fit <- tabMult( fit, adj )
           ## or
           adj <- md[[j]] %a/% mf
           fit <- fit %a*% adj
       }
    }
    pearson \leq sum((fit - indata)<sup>\sim</sup>2 / fit)
    list(pearson=pearson, fit=fit)
}
glist <- list(c("species", "diam"),c("species", "height"),c("diam", "height"))
fm1 <- myips(lizard, glist)
fm1$pearson
## [1] 664.6
fm1$fit %>% flat
## species diam height Freq
## 1 anoli <=4 >4.75 32.8
## 2 dist <=4 >4.75 60.2
## 3 anoli >4 >4.75 10.2
## 4 dist >4 >4.75 41.8
fm2 <- loglin(lizard, glist, fit=T)
## 4 iterations: deviation 0.009619
fm2$pearson
## [1] 0.1506
fm2$fit %>% flat
## diam height species Freq
## 1 <=4 >4.75 anoli 32.8
## 2 >4 >4.75 anoli 10.2
## 3 <=4 <=4.75 anoli 85.2
## 4 >4 <=4.75 anoli 35.8
```
## 5 Some low level functions

For e.g. a  $2 \times 3 \times 2$  array, the entries are such that the first variable varies fastest so the ordering of the cells are  $(1, 1, 1), (2, 1, 1), (1, 2, 1), (2, 2, 1), (1, 3, 1)$  and so on. To find the value of such a cell, say,  $(i, k, l)$  in the array (which is really just a vector), the cell is mapped into an entry of a vector.

For example, cell  $(2, 3, 1)$  (Hair=Brown, Eye=Hazel, Sex=Male) must be mapped to entry 4 in

```
hec
\# , , Sex = Male
##
## Eye
## Hair Brown Blue Hazel
## Black 32 11 10
## Brown 53 50 25
##
## , , Sex = Female
##
## Eye
## Hair Brown Blue Hazel
## Black 36 9 5
## Brown 66 34 29
c(hec)
## [1] 32 53 11 50 10 25 36 66 9 34 5 29
```

```
For illustration we do:
```

```
cell2name <- function(cell, dimnames){
    unlist(lapply(1:length(cell), function(m) dimnames[[m]][cell[m]]))
}
cell2name(c(2,3,1), dimnames(hec))## [1] "Brown" "Hazel" "Male"
```
#### 5.1 cell2entry(), entry2cell() and next\_cell()

The map from a cell to the corresponding entry is provided by  $\text{cell2entry}()_{gRbase}$ . The reverse operation, going from an entry to a cell (which is much less needed) is provided by entry2cell()[gRbase].

```
cell2entry(c(2,3,1), dim=c(2, 3, 2))
## [1] 6
entry2cell(6, dim=c(2, 3, 2))
## [1] 2 3 1
```
Given a cell, say  $i = (2, 3, 1)$  in a  $2 \times 3 \times 2$  array we often want to find the next cell in the table following the convention that the first factor varies fastest, that is  $(1, 1, 2)$ . This is provided by next\_cell()[gRbase].

 $next_{cell}(c(2,3,1), dim=c(2, 3, 2))$ ## [1] 1 1 2

#### 5.2 next\_cell\_slice() and slice2entry()

Given that we look at cells for which for which the index in dimension 2 is at level 3 (that is Eye=Hazel), i.e. cells of the form  $(j, 3, l)$ . Given such a cell, what is then the next cell that also satisfies this constraint. This is provided by  $next\_cell\_slice()$  [gRbase].<sup>2</sup>

```
next_{cell\_slice}(c(1,3,1), slice_{marg=2, dim=c(2, 3, 2))## [1] 2 3 1
next_cell_slice(c(2,3,1), slice_marg=2, dim=c( 2, 3, 2 ))
## [1] 1 3 2
```
Given that in dimension 2 we look at level 3. We want to find entries for the cells of the form  $(j, 3, l).$ <sup>3</sup>

```
slice2entry(slice_cell=3, slice_marg=2, dim=c( 2, 3, 2 ))
## [1] 5 6 11 12
```
To verify that we indeed get the right cells:

```
r <- slice2entry(slice_cell=3, slice_marg=2, dim=c( 2, 3, 2 ))
lapply(lapply(r, entry2cell, c( 2, 3, 2)),
       cell2name, dimnames(hec))
## [[1]]
## [1] "Black" "Hazel" "Male"
##
## [[2]]
## [1] "Brown" "Hazel" "Male"
##
## [[3]]
## [1] "Black" "Hazel" "Female"
##
## [[4]]
## [1] "Brown" "Hazel" "Female"
```
## 5.3 fact\_grid() – Factorial grid

Using the operations above we can obtain the combinations of the factors as a matrix:

```
head( fact_grid( c(2, 3, 2) ), 6 )
## [,1] [,2] [,3]
## [1,] 1 1 1
## [2,] 2 1 1
## [3,] 1 2 1
## [4,] 2 2 1
## [5,] 1 3 1
## [6,] 2 3 1
```
A similar dataframe can also be obtained with the standard R function expand.grid (but factGrid is faster)

<sup>2</sup>FIXME: sliceset should be called margin.

<sup>3</sup>FIXME:slicecell and sliceset should be renamed

```
head( expand.grid(list(1:2, 1:3, 1:2)), 6 )
## Var1 Var2 Var3
## 1 1 1 1
\begin{array}{ccccccccc}\n\text{\#} \# & 2 & & 2 & & 1 & & 1\\
\text{\#} \# & 3 & & 1 & & 2 & & 1\n\end{array}## 3 1 2 1
## 4 2 2 1
## 5 1 3 1
## 6 2 3 1
```
## A More about slicing

Slicing using standard R code can be done as follows:

```
hec[, 2:3, ] %>% flat ## A 2 x 2 x 2 array
## Hair Eye Sex Freq
## 1 Black Blue Male 11
## 2 Brown Blue Male 50
## 3 Black Hazel Male 10
## 4 Brown Hazel Male 25
hec[1, , 1] ## A vector
## Brown Blue Hazel
## 32 11 10
hec[1, , 1, drop=FALSE] ## A 1 x 3 x 1 array
## , , Sex = Male
##
## Eye
## Hair Brown Blue Hazel
## Black 32 11 10
```
Programmatically we can do the above as

```
do.call("[", c(list(hec), list(TRUE, 2:3, TRUE))) %>% flat
do.call("[", c(list(hec), list(1, TRUE, 1)))
do.call("[", c(list(hec), list(1, TRUE, 1), drop=FALSE))
```
gRbase provides two alterntives for each of these three cases above:

```
tabSlicePrim(hec, slice=list(TRUE, 2:3, TRUE)) %>% flat
tabSlice(hec, slice=list(c(2, 3)), margin=2) %>% flat
tabSlicePrim(hec, slice=list(1, TRUE, 1))
tabSlice(hec, slice=list(1, 1), margin=c(1, 3))
tabSlicePrim(hec, slice=list(1, TRUE, 1), drop=FALSE)
tabSlice(hec, slice=list(1, 1), margin=c(1, 3), drop=FALSE)
```